## Занятие 3

# Мощность статистического теста. Дисперсионный анализ ANOVA

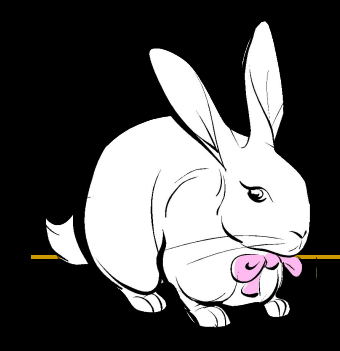

## **Мощность** - вероятность <u>отвергнуть</u> Н<sub>0</sub> в эксперименте, когда Н<sub>о</sub> действительно <u>неверна</u>.

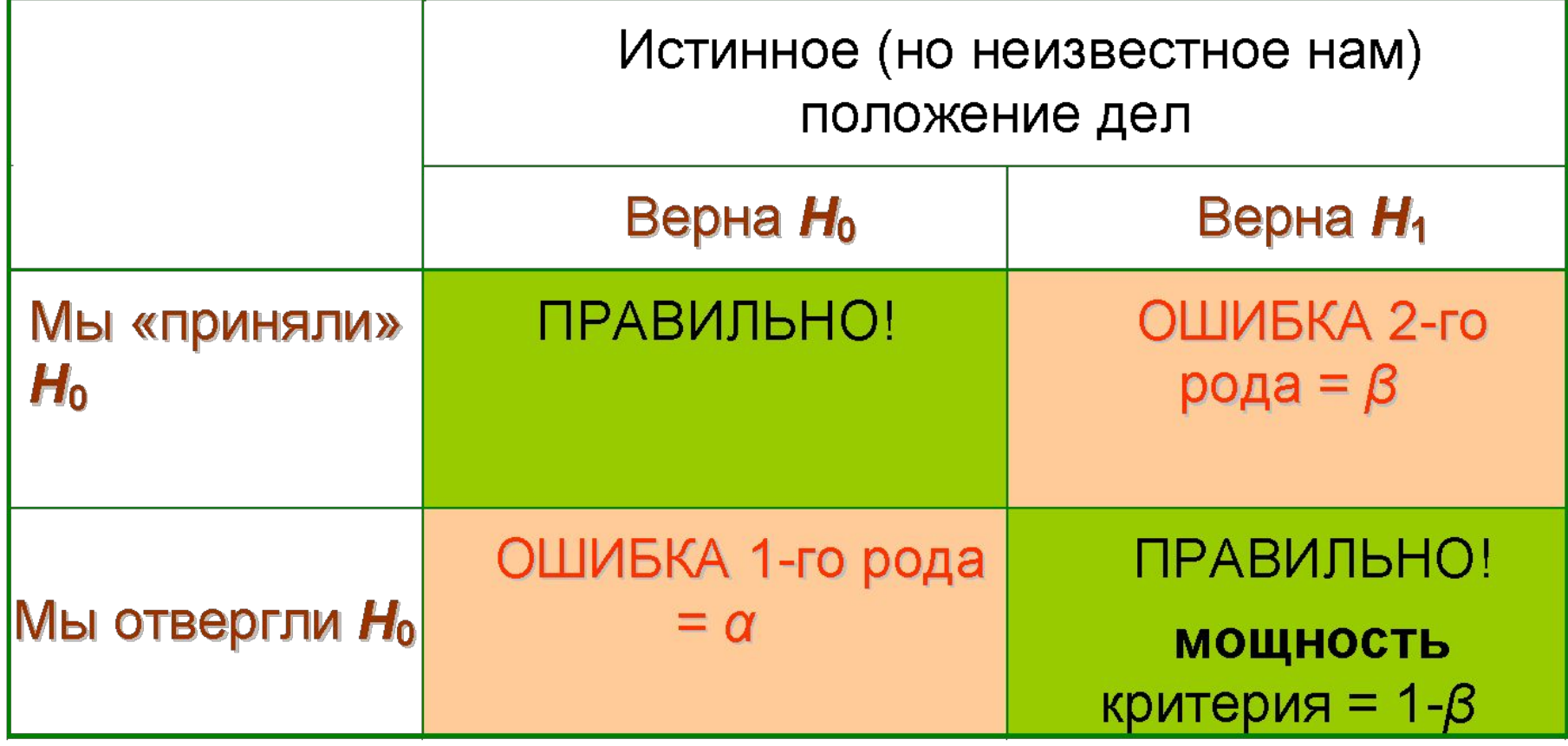

Т.е., масса землероек в Заповеднике на самом деле **больше**, чем 90 г.

Мощность – вероятность того, что проведённое нами исследование установит этот факт.

$$
H_0
$$
,  $\mu \le 90$  r;  
 $H_1$ ,  $\mu > 90$  r

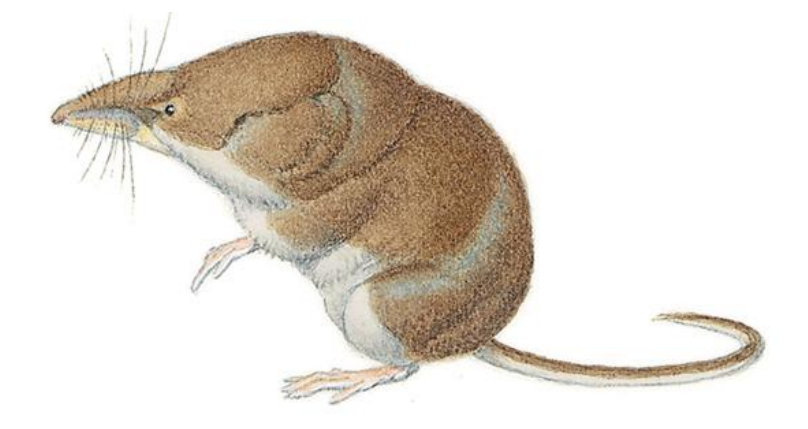

Ошибка 2-го рода + мощность = 1  *β +* (1-*β*) =1 (это 2 возможных результата теста, если Н<sub>о</sub> не верна)

Мощность предполагаемого статистического теста ключевой элемент планирования исследования

«Реальное значение» параметра: Во всей мировой популяции землероек *μ* = 90 г. Пусть «реальное значение» средней массы в заповеднике = 94 г.

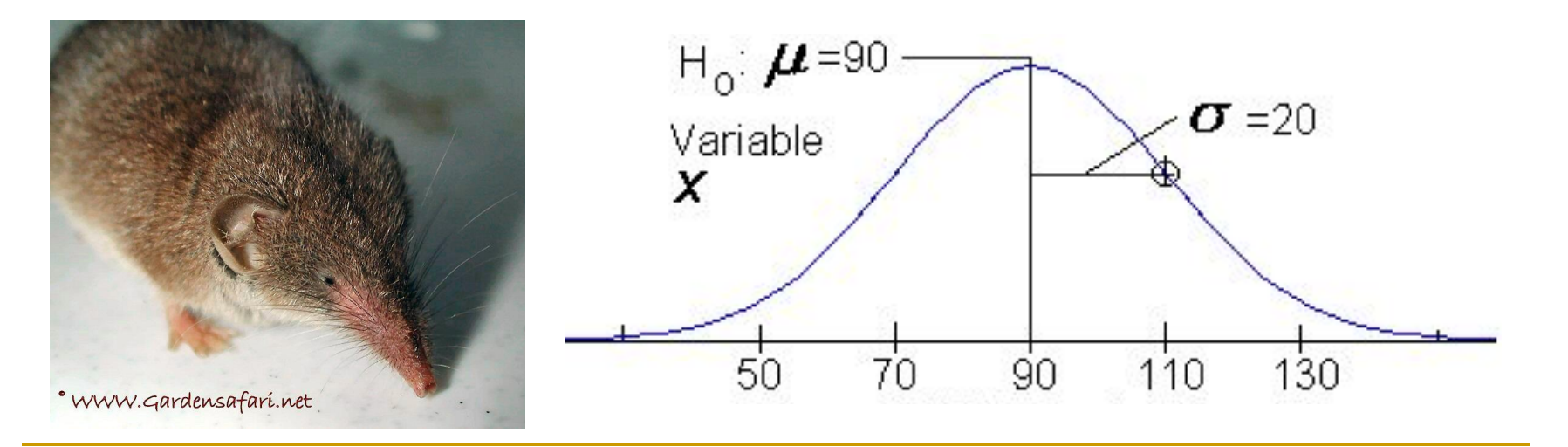

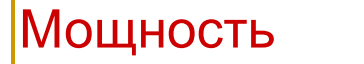

Нарисуем распределения выборочных средних для *μ* = 90 и *μ* = 94 (стандартное отклонение σ = 20).

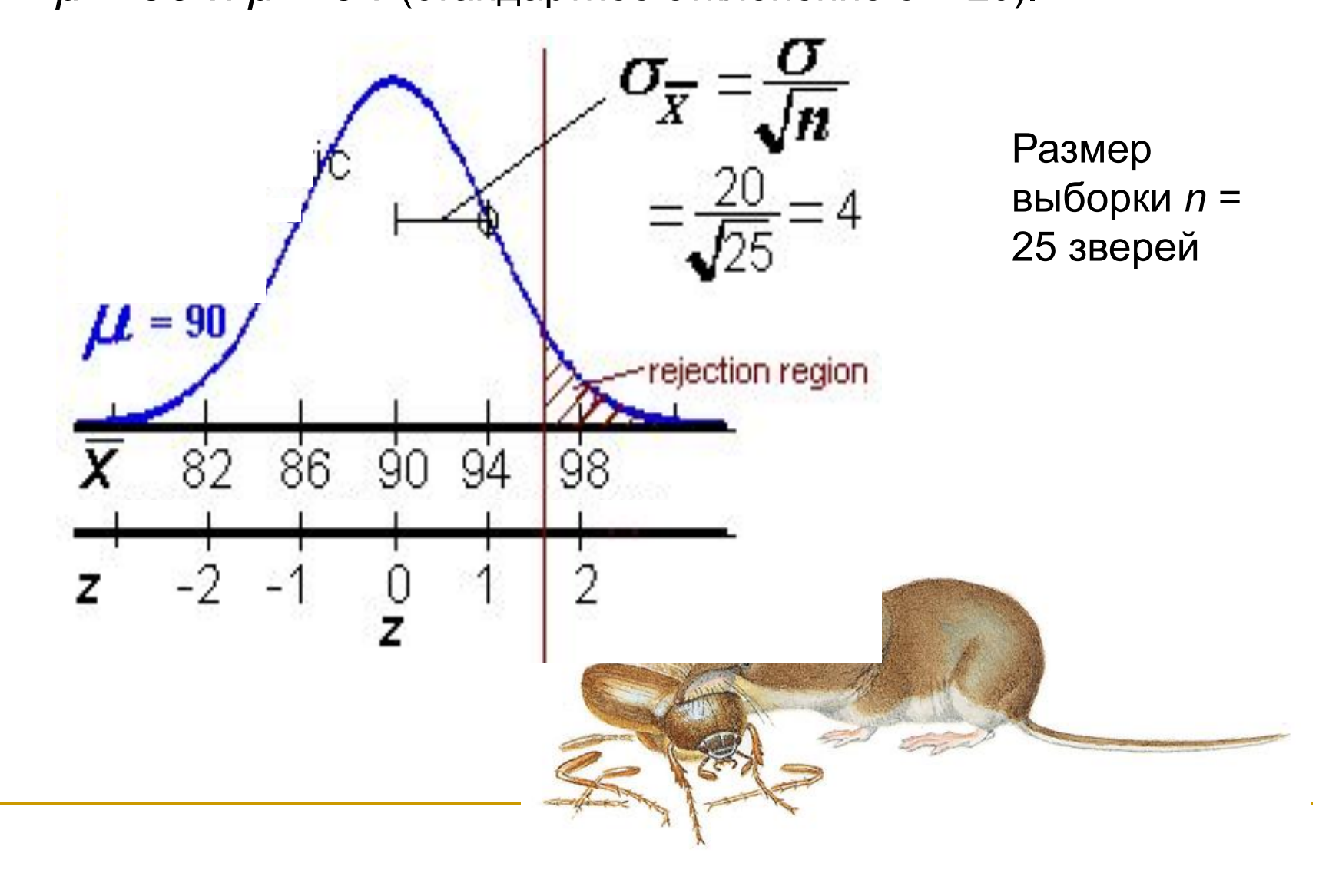

Если мы поймаем 25 землероек в заповеднике, у нас есть вероятность лишь 24%, что мы найдём различия! Т.к. лишь в 24% случаев среднее из нашей будущей выборки попадёт в критическую область.

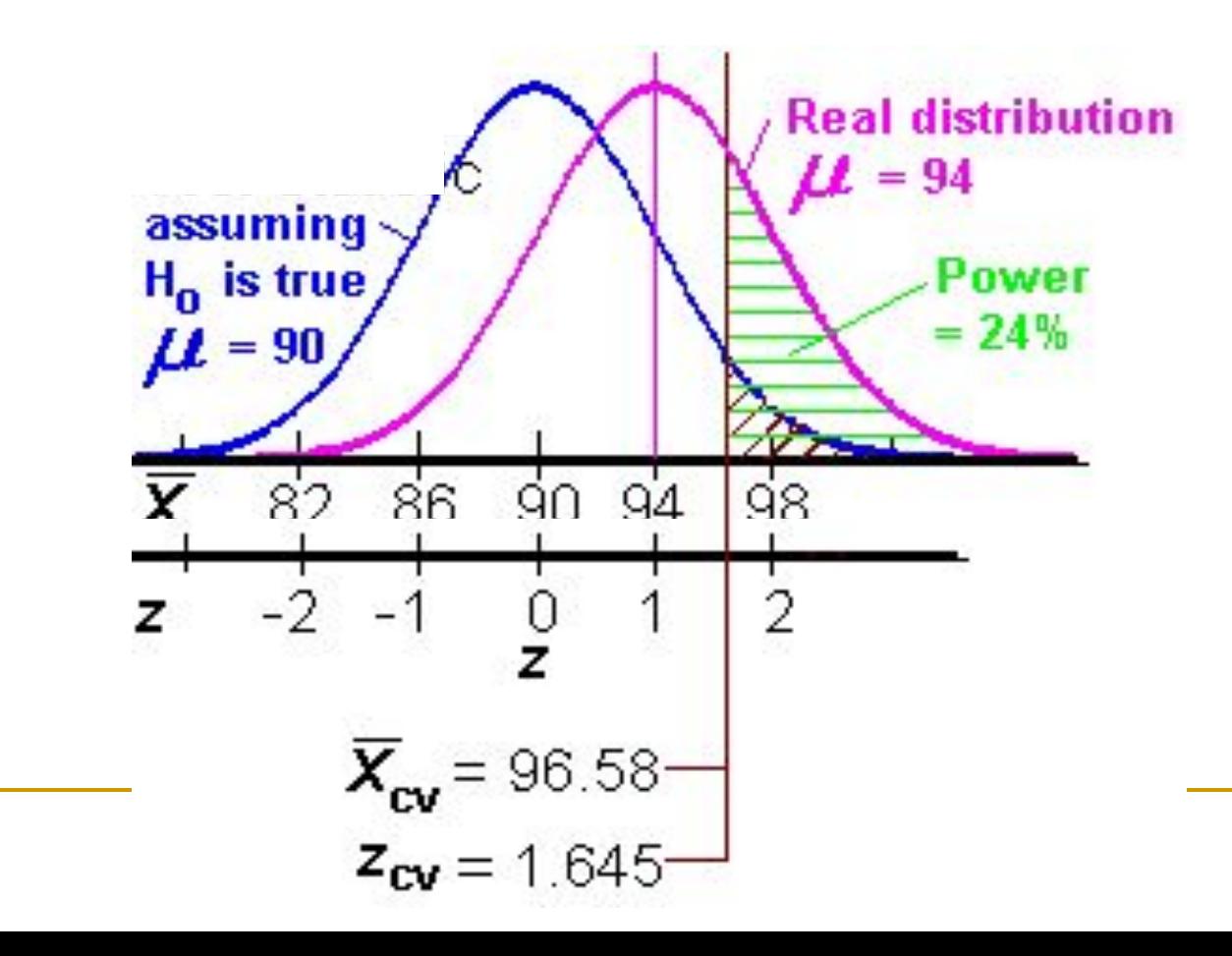

## **Как увеличить мощность?**

Большей МОЩНОСТИ критерия способствуют:

- 1. Большой размер выборки;
- 2. Большие различия между популяциями (effect size);
- 3. Маленькое стандартное отклонение;
- 4. Большой уровень значимости (*α*=0.05 а не *α*=0.01);
- 5. Выбор одностороннего теста вместо двустороннего

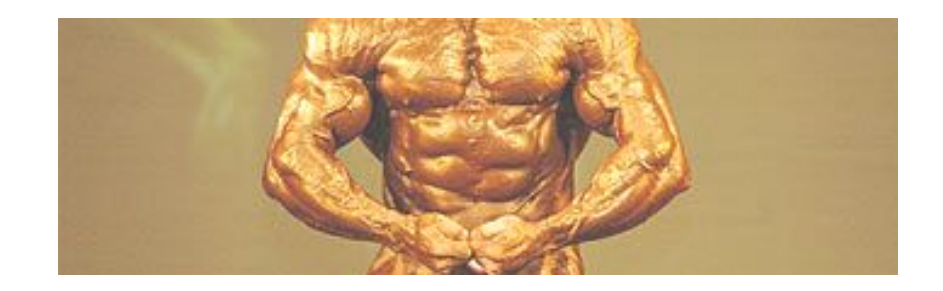

Если в действительности средняя масса землероек в заповеднике равна 98 г, мощность теста будет уже 64%.

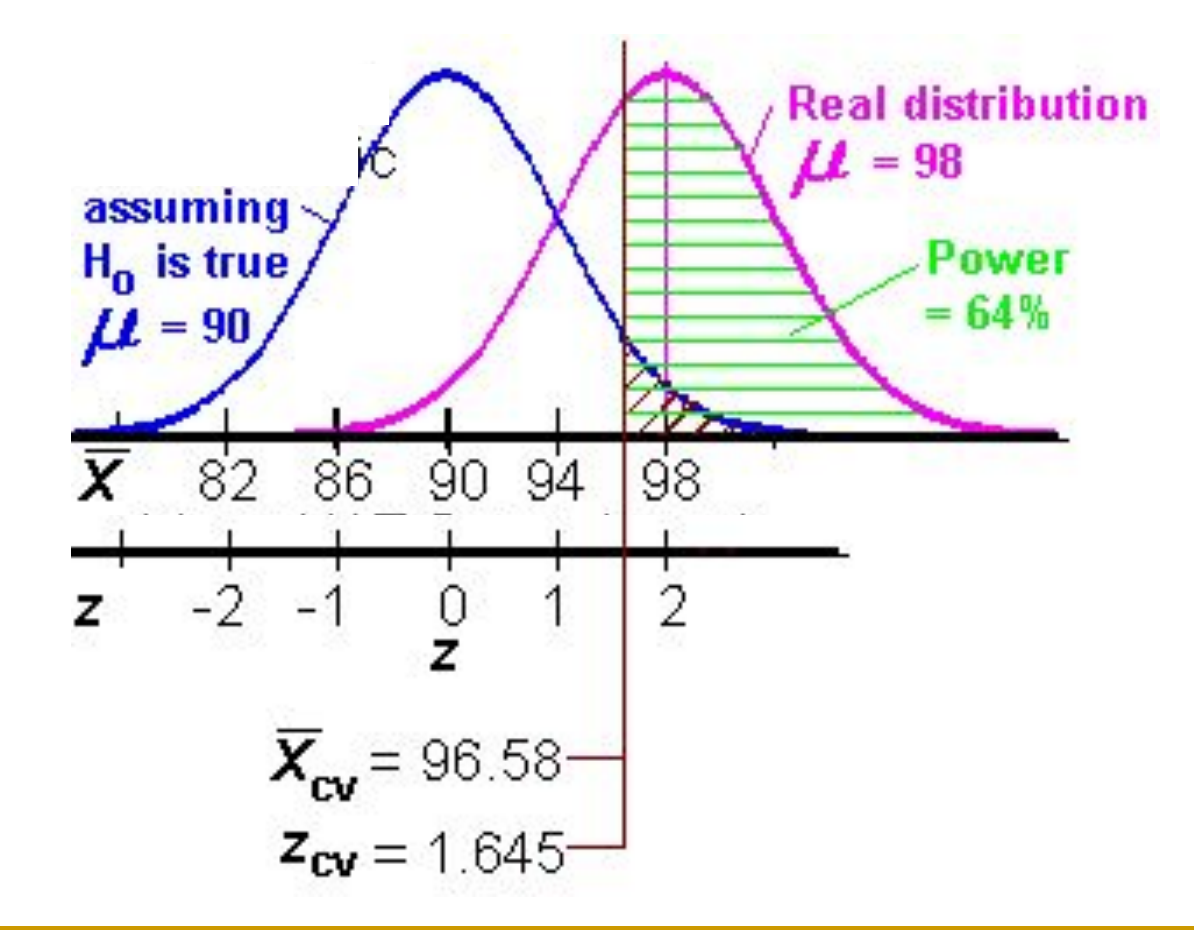

Здесь стандартное отклонение уменьшили вдвое, и мощность теста тоже стала 64%.

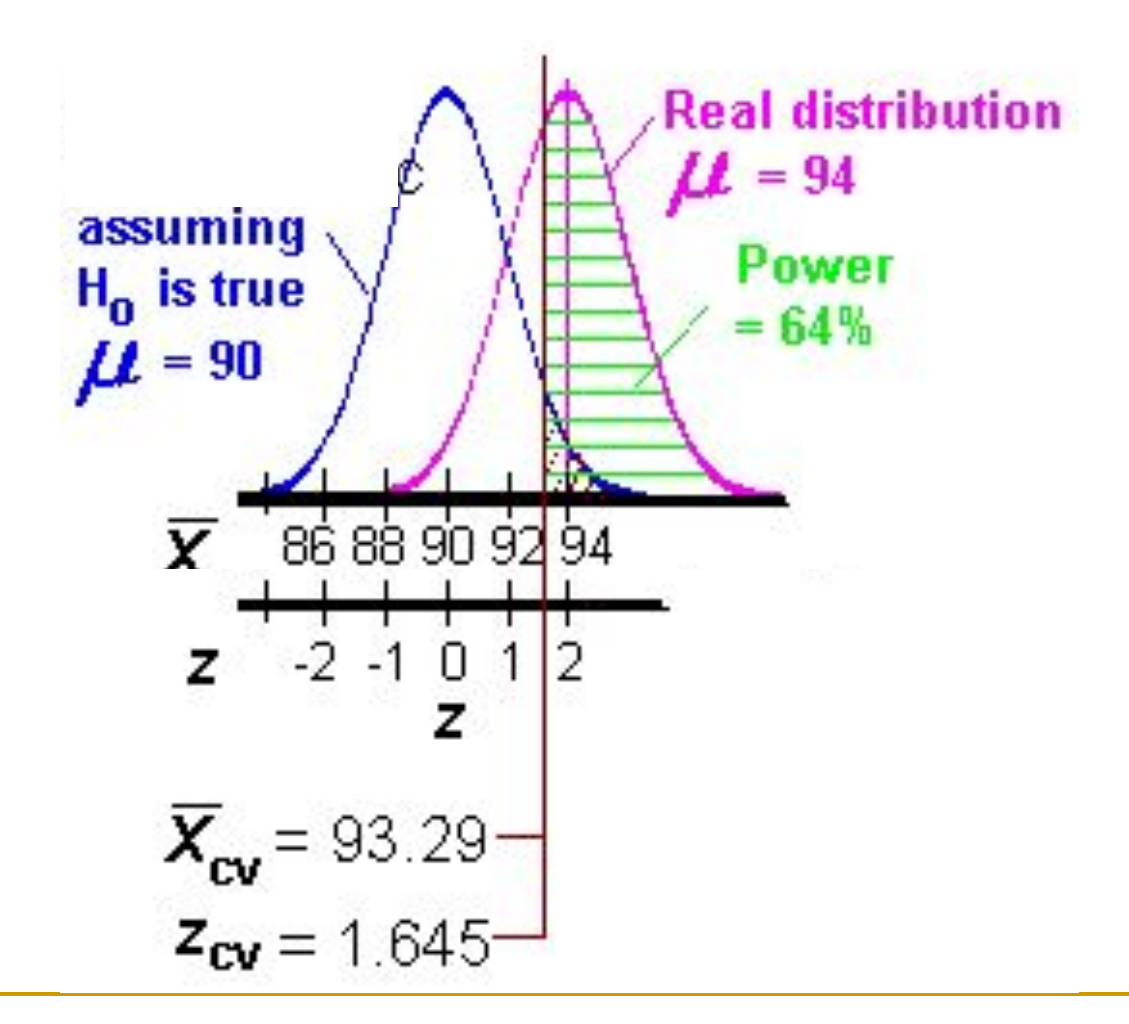

## **Как использовать понятие мощности критерия:**

При **планировании** исследования мы можем рассчитать размер выборки, необходимый для того, чтобы «разглядеть» предполагаемые различия между выборками.

(Реальные различия нам, очевидно, неизвестны, но можно задать минимальные, имеющие биологическое значение).

Ещё мы можем **после** проведения теста (в котором мы не отвергли H<sub>0</sub>) оценить <u>вероятность ошибки</u> (2-го рода).

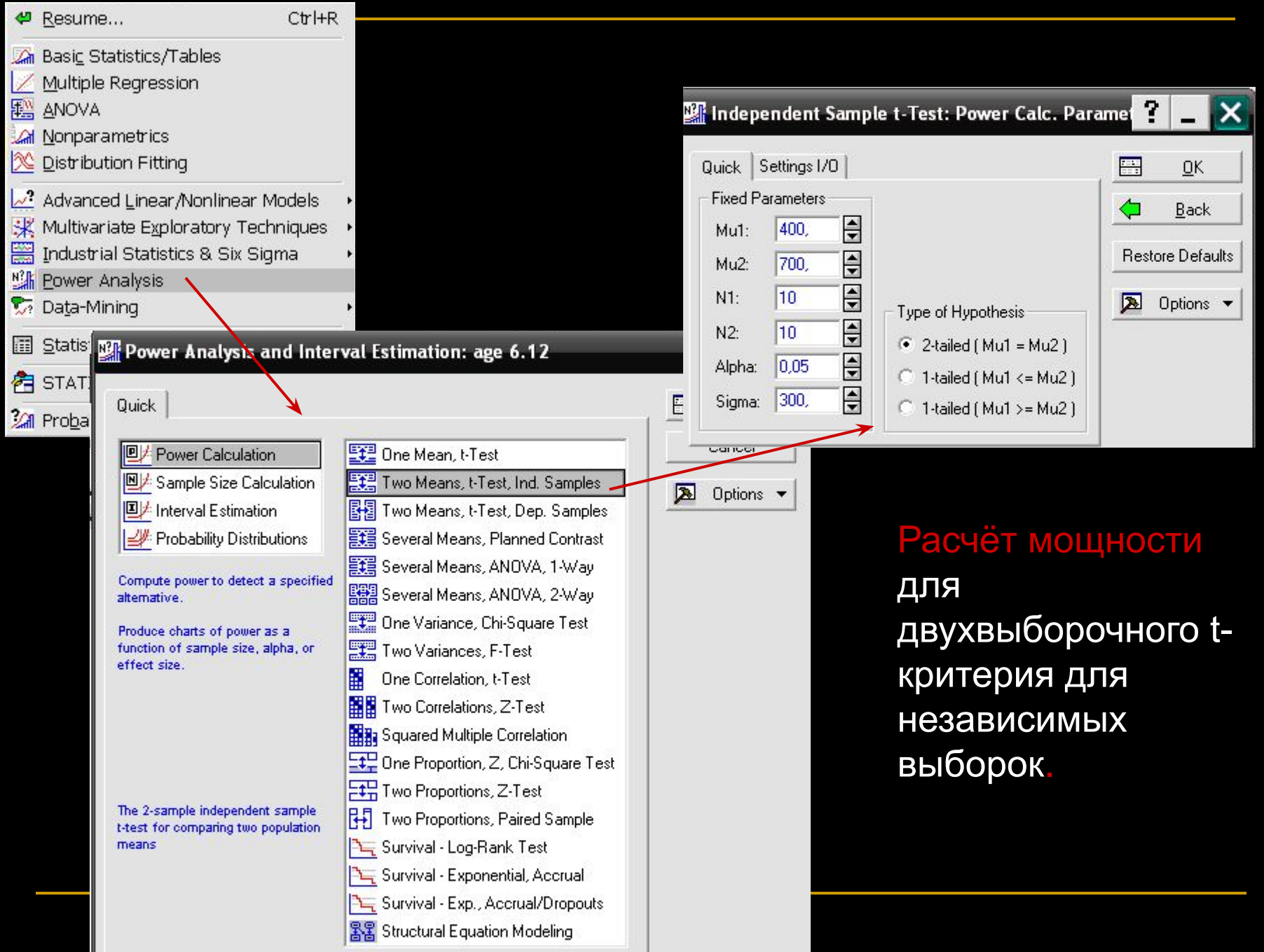

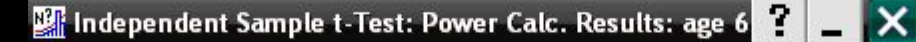

Independent Sample t-Test: Power Calculation  $H0$ :  $Mul = Mu2$ Type I Error Rate (Alpha):  $0,05$ Population Mean Mul: 400 Population Mean Mu2: 700 Sample Size N1:  $10<sub>1</sub>$ Sample Size N2:  $10<sub>1</sub>$ Population S.D. (Sigma): 300 Standardized Effect (Es):  $-1$ 

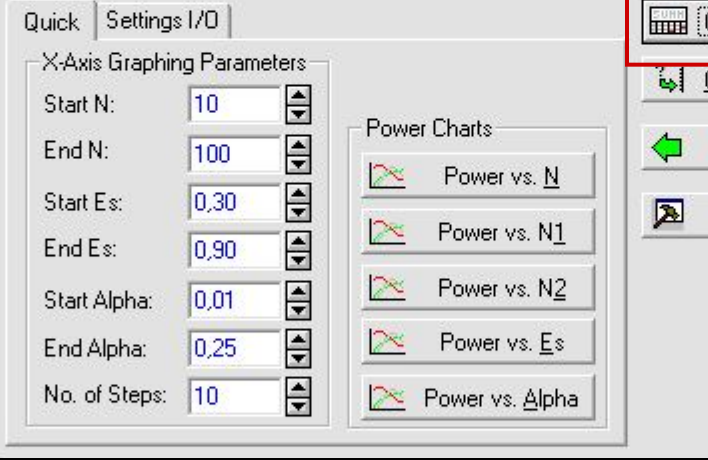

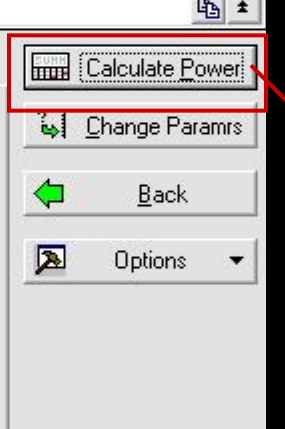

mont and

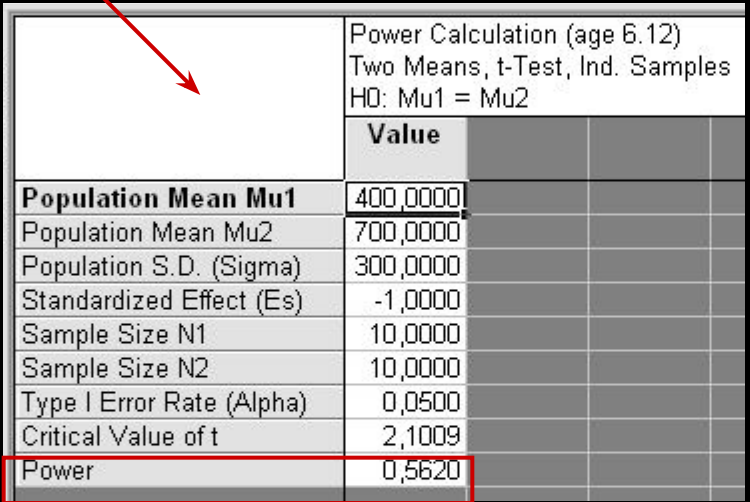

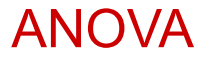

## Сравнение **ДВУХ** И **БОЛЕЕ** групп **Дисперсионный анализ ANOVA (analysis of variance)**

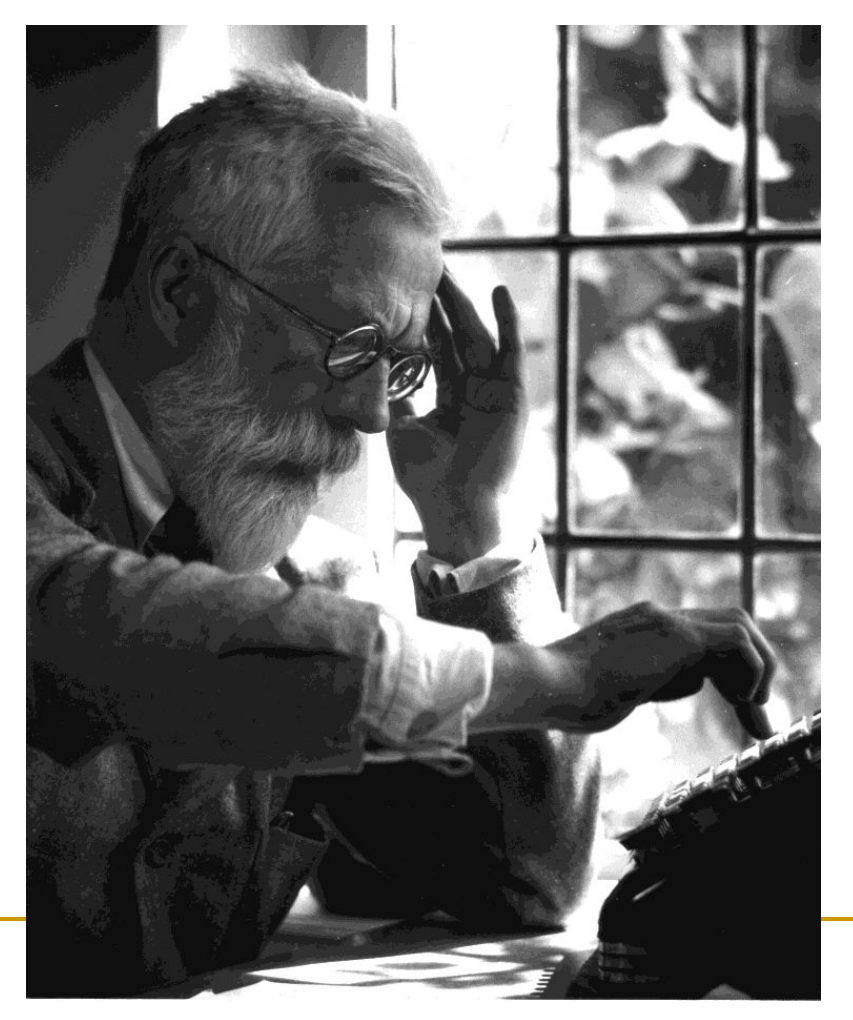

## Sir Ronald Aylmer **FISHER**

Мы тестировали гипотезы о среднем значении для одной и двух выборок. Как быть, если выборок **три или больше**?

Предположим, у нас 4 группы тигров, которых кормят поразному. Различается ли средняя масса тигра в этих группах?

Белоглазка

ANOVA Формулируем гипотезу  ${\sf H}_0^+$ :

Тигров кормили:

- 1. овощами;
- фруктами;

3. рыбой;

4. мясом.

$$
H_{0}:\mu_{1}=\mu_{2}=\mu_{3}=\mu_{4}
$$

Это сложная гипотеза (omnibus hypothesis). Она включает в себя много маленьких гипотез (для 3-х групп – 3, для 4-х – 12 …):

$$
H_{01} : \mu_1 = \mu_2
$$
  
\n
$$
H_{02} : \mu_1 = \mu_4
$$
  
\n
$$
H_{03} : \mu_1 = \mu_3
$$
  
\n
$$
H_{04} : \mu_2 = \mu_3
$$
  
\n
$$
H_{05} : \mu_2 = \mu_4
$$
  
\n
$$
H_{06} : \mu_3 = \mu_4
$$
  
\n
$$
H_{06} : \mu_3 = \mu_4
$$
  
\n
$$
H_{07}
$$
  
\n
$$
H_{08}
$$
  
\n
$$
H_{08}
$$
  
\n
$$
H_{09}
$$
  
\n
$$
H_{01}
$$
  
\n
$$
H_{01}
$$
  
\n
$$
H_{02}
$$
  
\n
$$
H_{03}
$$
  
\n
$$
H_{04}
$$
  
\n
$$
H_{05}
$$
  
\n
$$
H_{06}
$$
  
\n
$$
H_{07}
$$
  
\n
$$
H_{08}
$$
  
\n
$$
H_{01}
$$
  
\n
$$
H_{02}
$$
  
\n
$$
H_{03}
$$
  
\n
$$
H_{04}
$$
  
\n
$$
H_{05}
$$
  
\n
$$
H_{06}
$$
  
\n
$$
H_{07}
$$
  
\n
$$
H_{08}
$$
  
\n
$$
H_{01}
$$
  
\n
$$
H_{01}
$$
  
\n
$$
H_{02}
$$
  
\n
$$
H_{03}
$$
  
\n
$$
H_{04}
$$
  
\n
$$
H_{05}
$$
  
\n
$$
H_{06}
$$
  
\n
$$
H_{07}
$$
  
\n
$$
H_{08}
$$
  
\n
$$
H_{09}
$$
  
\n
$$
H_{01}
$$
  
\n
$$
H_{02}
$$
  
\n
$$
H_{04}
$$
  
\n
$$
H_{05}
$$
  
\n
$$
H_{06}
$$
  
\n

$$
H_{07}: \frac{\mu_1 + \mu_2}{2} = \frac{\mu_3 + \mu_4}{2}
$$

$$
H_{08}: \mu_1 = \frac{\mu_2 + \mu_3 + \mu_4}{3}
$$

...

Комплексные (complex) нулевые гипотезы

Зависимая переменная: масса; Независимая (группирующая) – тип еды.

Формулируем альтернативную гипотезу:

## НЕВЕРНО!  $H_1: \mu_1 \neq \mu_2 \neq \mu_3 \neq \mu_4$  ?

Н<sub>1</sub>:  $\mu_1 \neq \mu_2$  или  $\mu_1 \neq \mu_3$  или  $\mu_1 \neq \mu_4$  ...

Мы отвергаем общую Н<sub>о</sub> гипотезу если верна <u>хотя бы</u> одна из маленьких частных альтернативных гипотез (парных или комплексных)! Какая именно – ANOVA не говорит.

(Ошибка использования критерия Стьюдента) Почему бы не сравнить группы попарно *t*-критерием? ANOVA

- 1. мы таким образом проверяем не все гипотезы, которые содержатся в сложной гипотезе;
- 2. резко увеличивается вероятность найти различия, где их нет!! (общая вероятность ошибки 1-го рода).

Эффект МНОЖЕСТВЕННЫХ СРАВНЕНИЙ (при попарном сравнении нескольких групп).

При уровне значимости α=0,05 вероятность ошибиться в хотя бы в одном из *k* сравнений примерно равна:

 $P_{\text{ошибки}}$ =1-(1-0,05)<sup>k</sup> Например, для попарного сравнения 4-х групп k=6, т.е.,  $P_{\text{out46kM}}$ =1-(1-0,05)<sup>6</sup>  $= 0,265$ 

 $\sigma_{_{\rm{OIII}}}$ ылбки $\sim$ 0,05k)

## ANOVA Общая логика ANOVA

Формируем 4 независимых случайных выборки и считаем выборочные средние для каждой из них (они оценивают популяционные средние). (т.е., средние в 4-х популяциях равны)

Если Н<sub>0</sub> верна, выборочные средние должны быть **примерно (**насколько примерно?**)** одинаковы.

Чем дальше друг от друга отстоят средние значения в группах, тем меньше вероятность, что верна  $H_0$ 

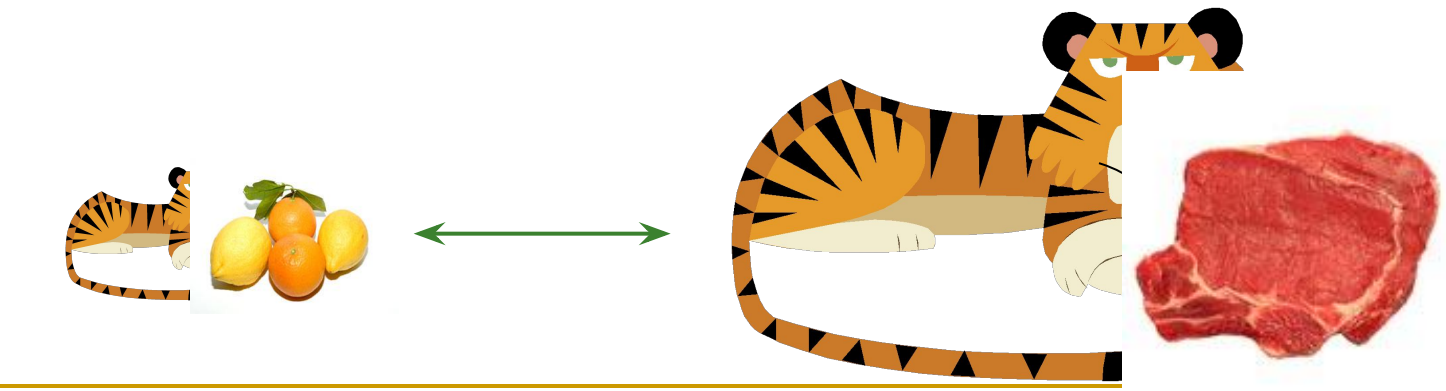

В t-тесте сходство выборочных средних оценить легко – просто посчитать разность. Но с 3-мя (4, 5...) группами так не получится!

Пусть все группы будут одинакового размера (для простоты объяснения).

Если Н<sub>0</sub> верна, то 4 наших группы получены из ОДНОЙ популяции с конкретными средним *μ* и дисперсией *σ 2* . **Получим 2 независимые оценки** *σ <sup>2</sup>***и сравним их!** На этой идее основана АНОВА.

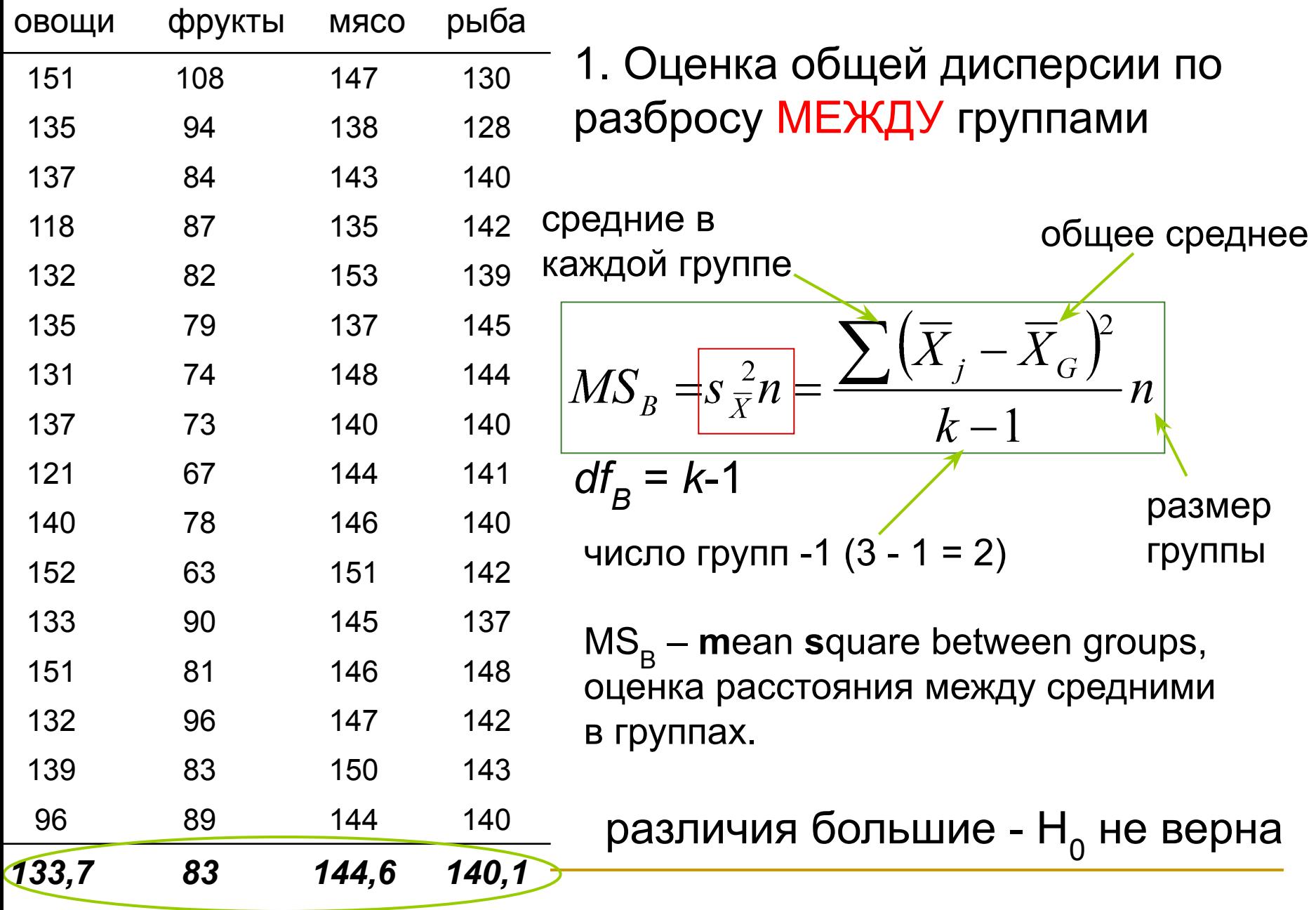

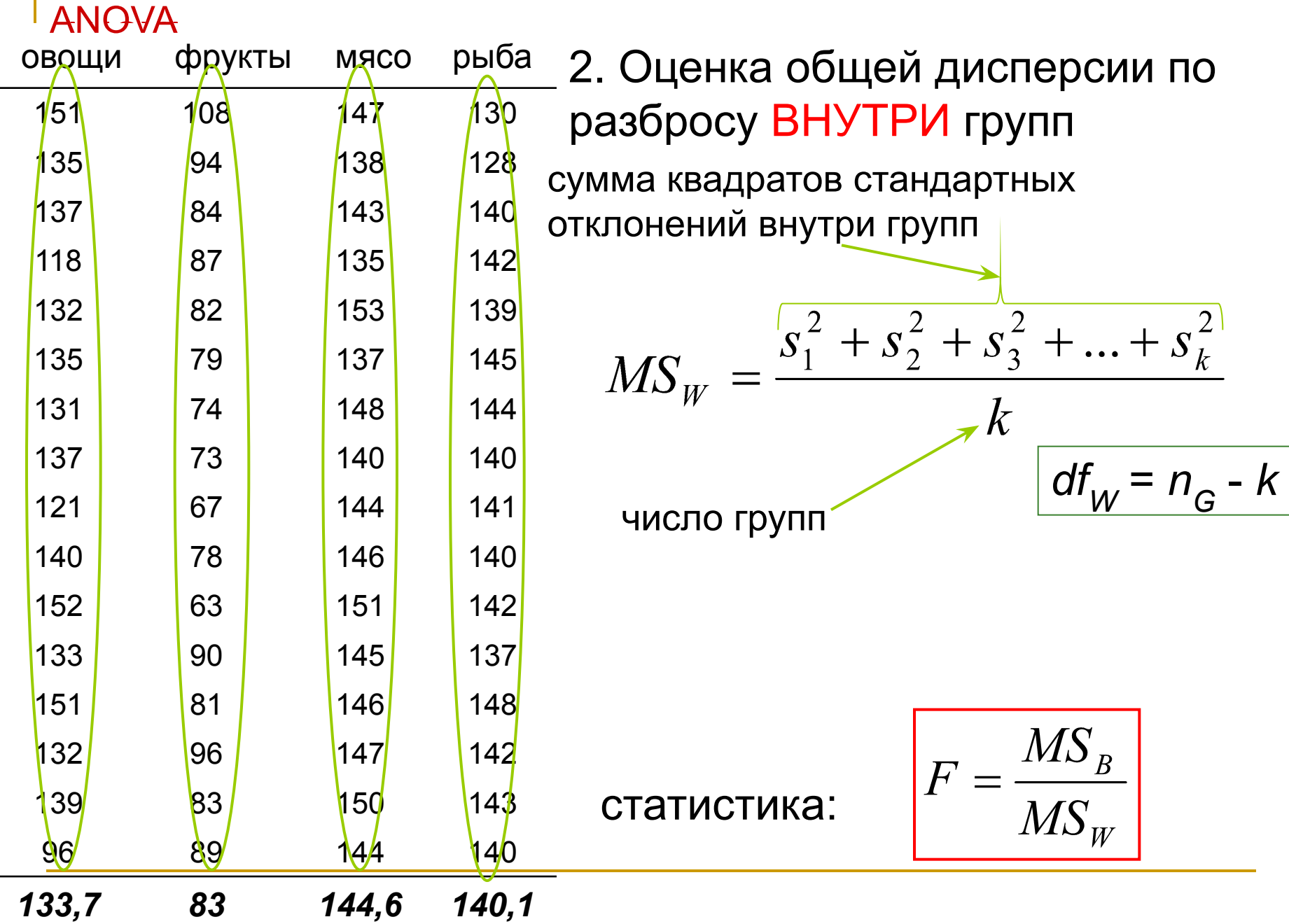

## Статистика критерия: F

 $F =$ оценка дисперсии **между** группами оценка дисперсии **внутри** групп

 $F = \frac{M S_{_B}}{M S_{_W}}$ 

✔Не соответствует общей формуле

#### Статистика = параметр **выборки** – параметр **популяции** стандартная **ошибка** параметра выборки

**У Приводится как** 
$$
F_{df_B,df_W}
$$
т.е., например,  $F_{3,60}$ 

## ANOVA Статистика критерия: F

Принципиально ненаправленный (двусторонний) тест

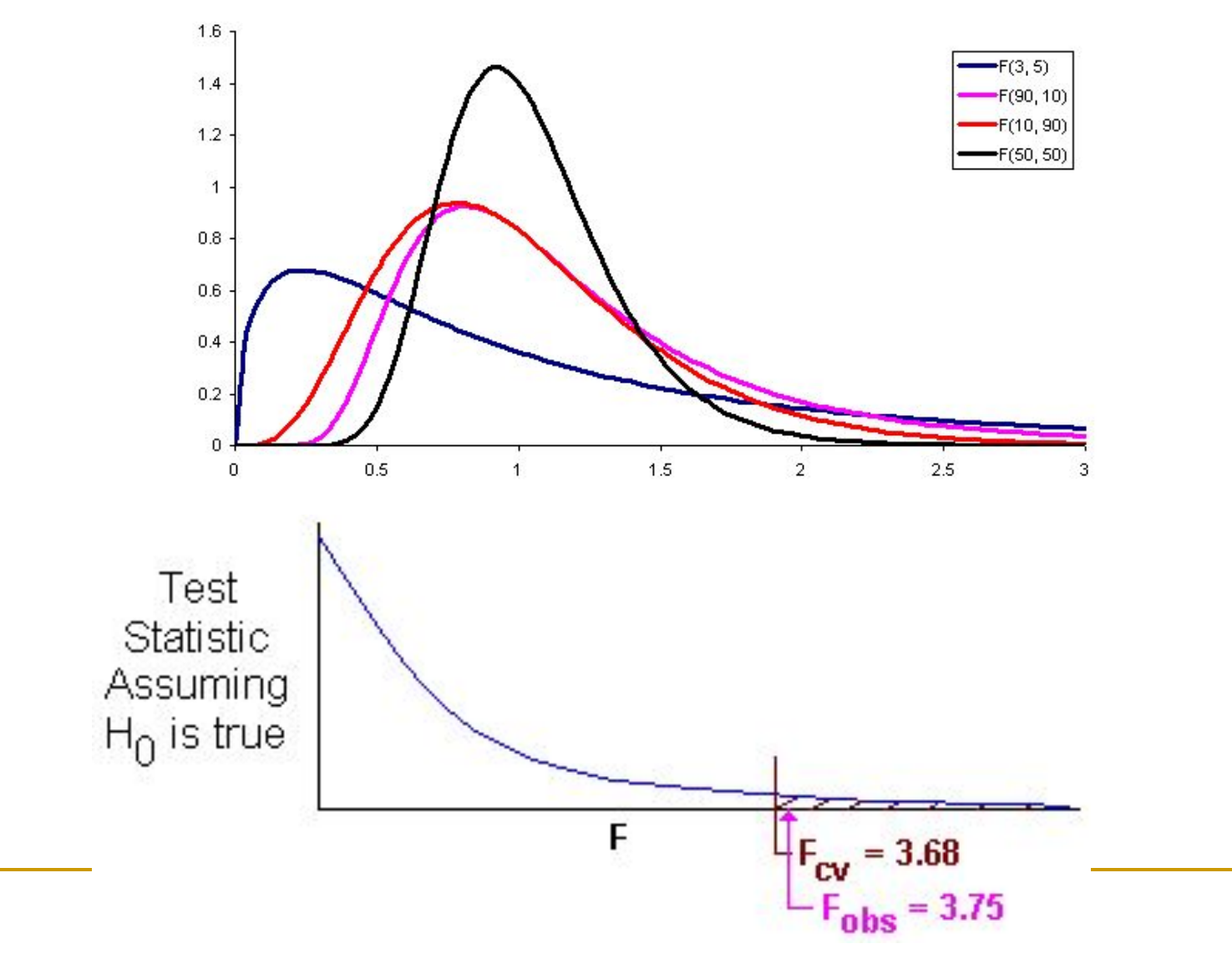

## ANOVA table

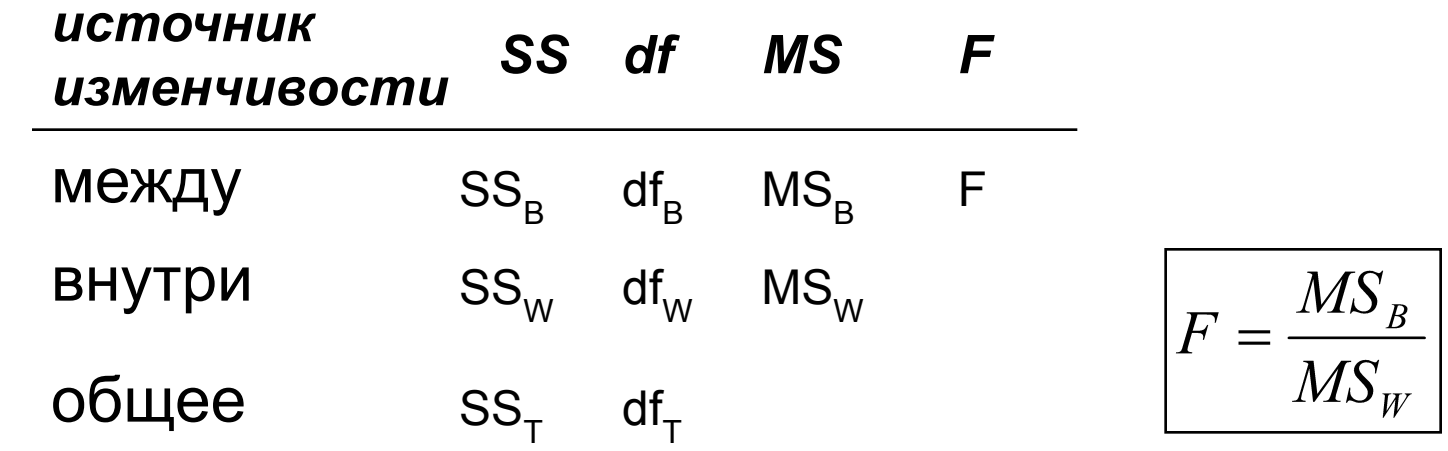

SS это суммы квадратов отклонений (sum of squares) :  $SS_B$  - средних в группах от общего среднего = Effect;  $\text{SS}_{\text{w}}$  – измерений от <u>средних в группах</u> = **Error**.

$$
SS_T = \sum (X_{ij} - \overline{X_G})^2 = \sum (X_{ij} - \overline{X_j})^2 + \sum (\overline{X_j} - \overline{X_G})^2 = SS_W + SS_B
$$

$$
d f_T = d f_W + d f_B
$$
\n
$$
M S_B = \frac{S S_B}{d f_B} \quad \overline{M S_W} = \frac{S S_W}{d f_W}
$$

## ANOVA effect size

«Практическая значимость» результата:

$$
1. \quad f = \frac{s_{\overline{X}}}{\sqrt{MS_W}}
$$

f = 0.1 – маленький эффект  $f = 0.25 - c$ редний эффект f = 0.4 – большой эффект

### 2. «доля объяснённой изменчивости»

$$
R^2 = \frac{SS_B}{SS_T}
$$

 $R^2$  = 0.01 – маленький эффект  $R^2$  = 0.06 – средний эффект  ${\sf R}^2$  = 0.14 – большой эффект

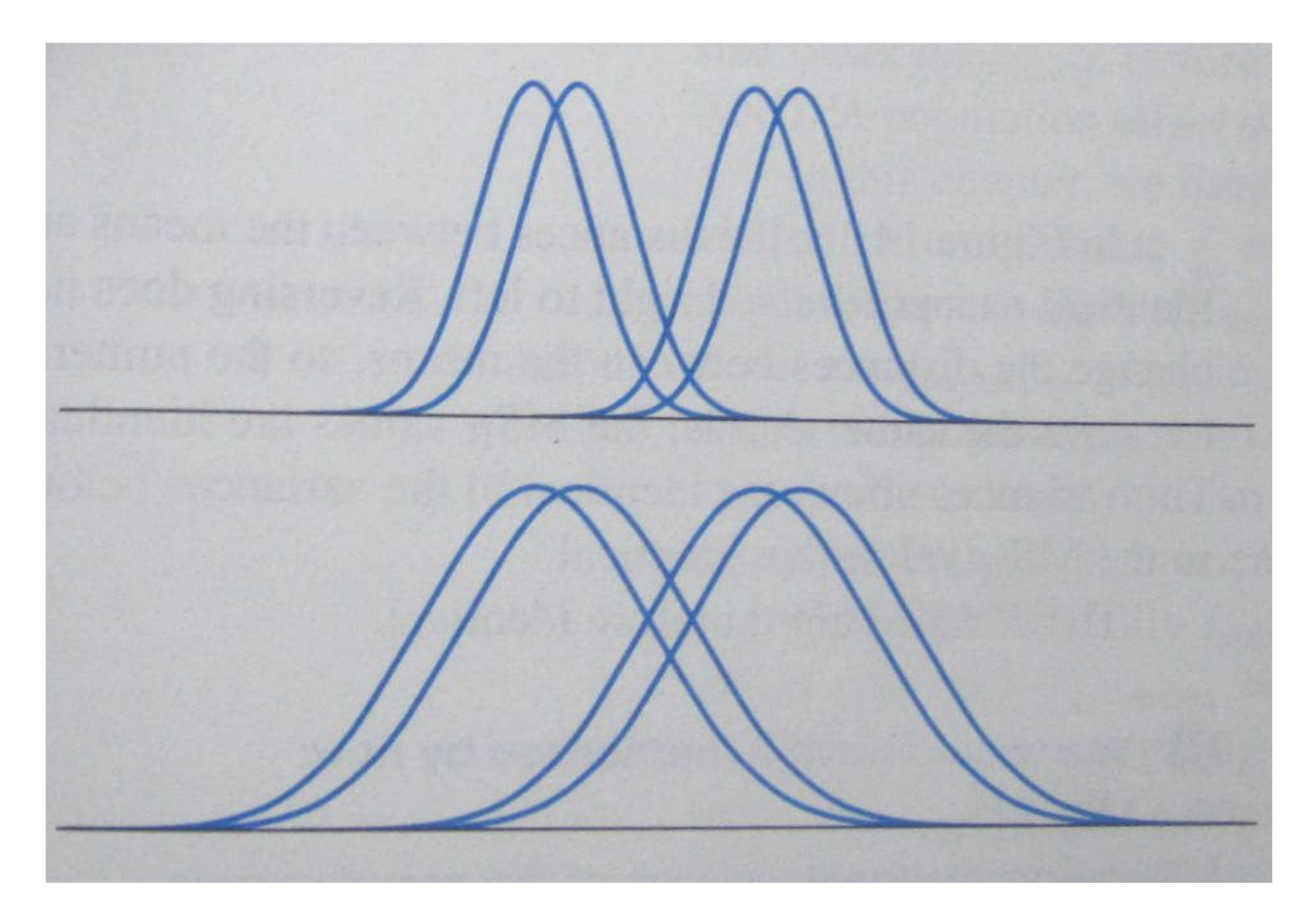

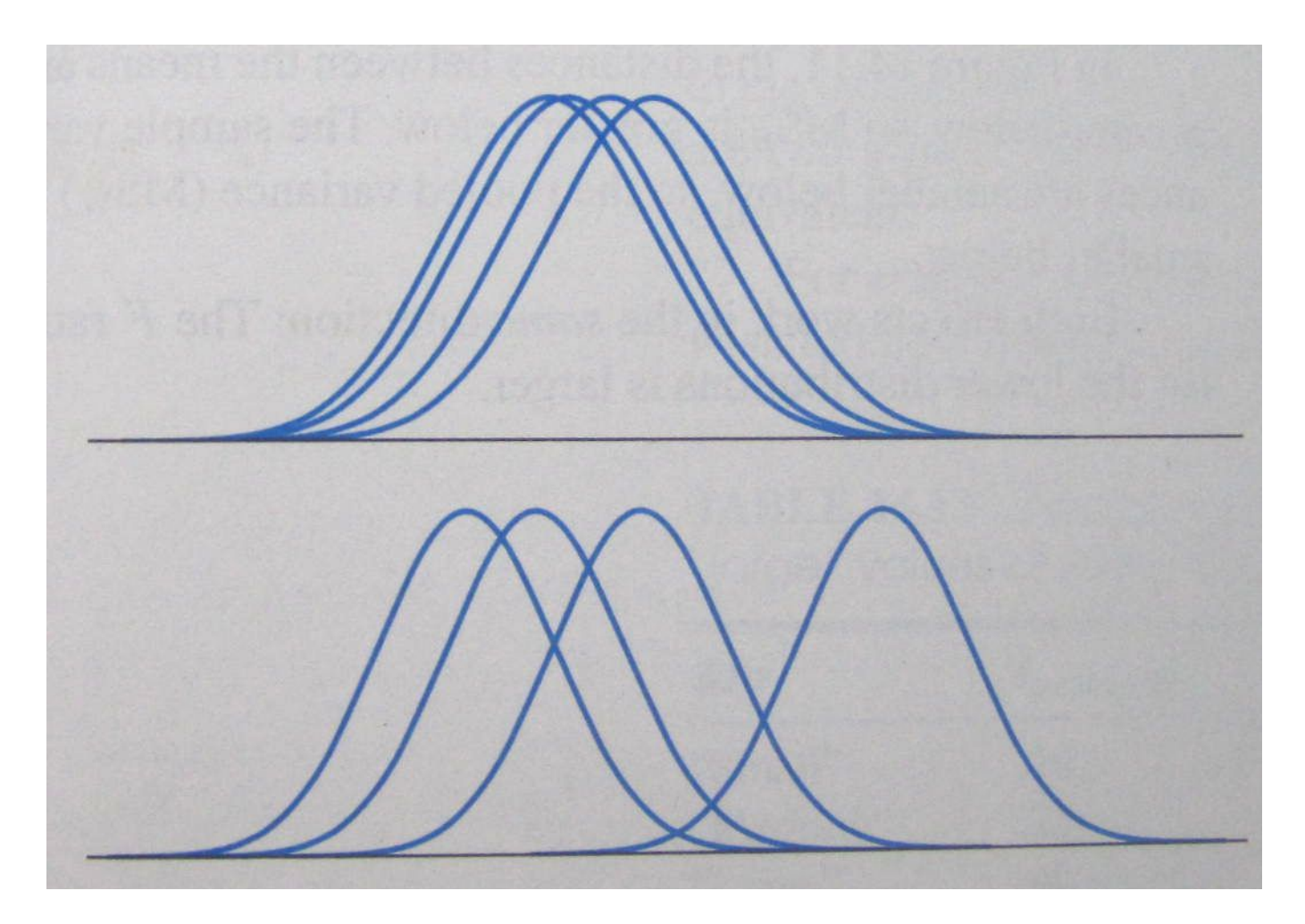

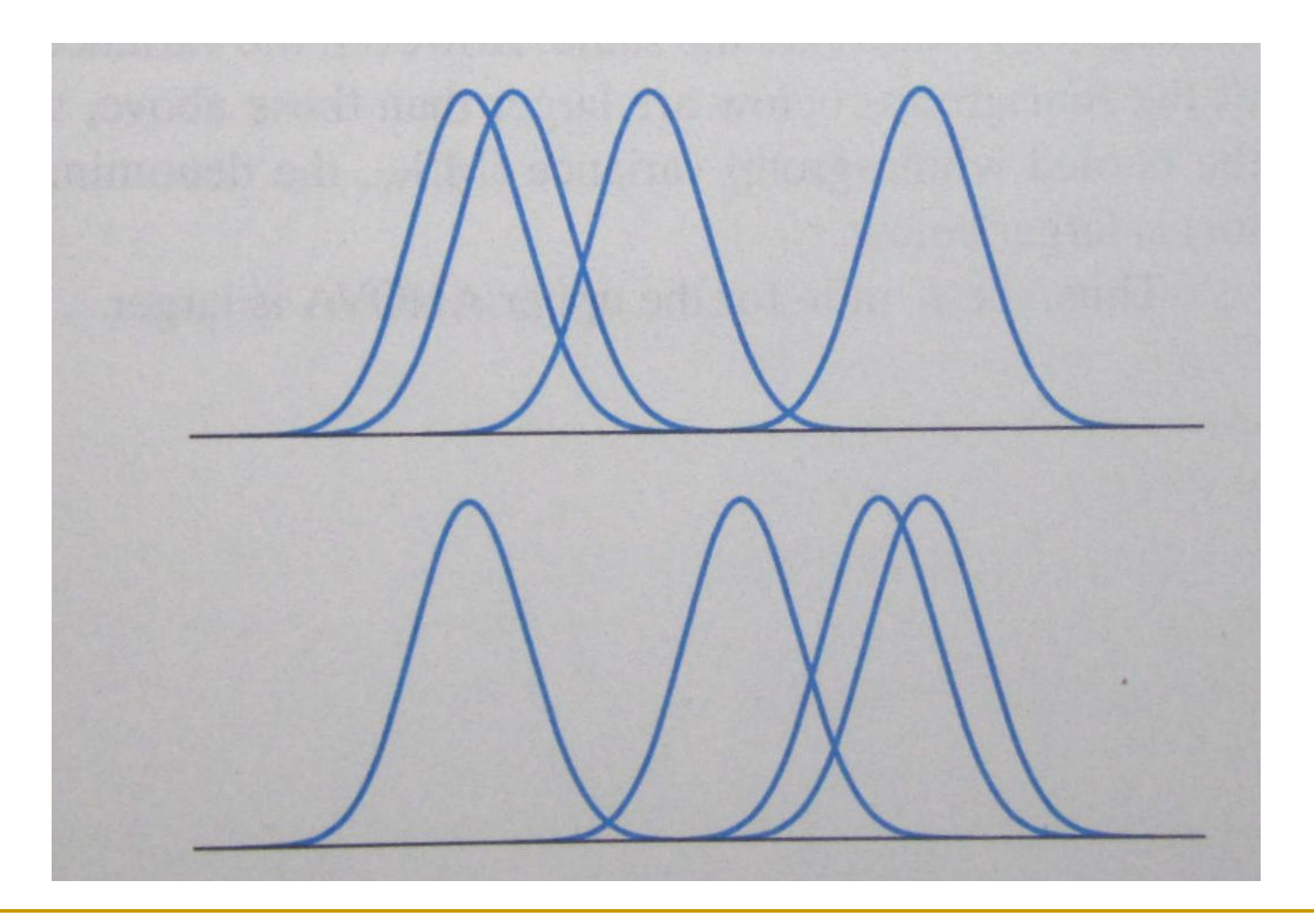

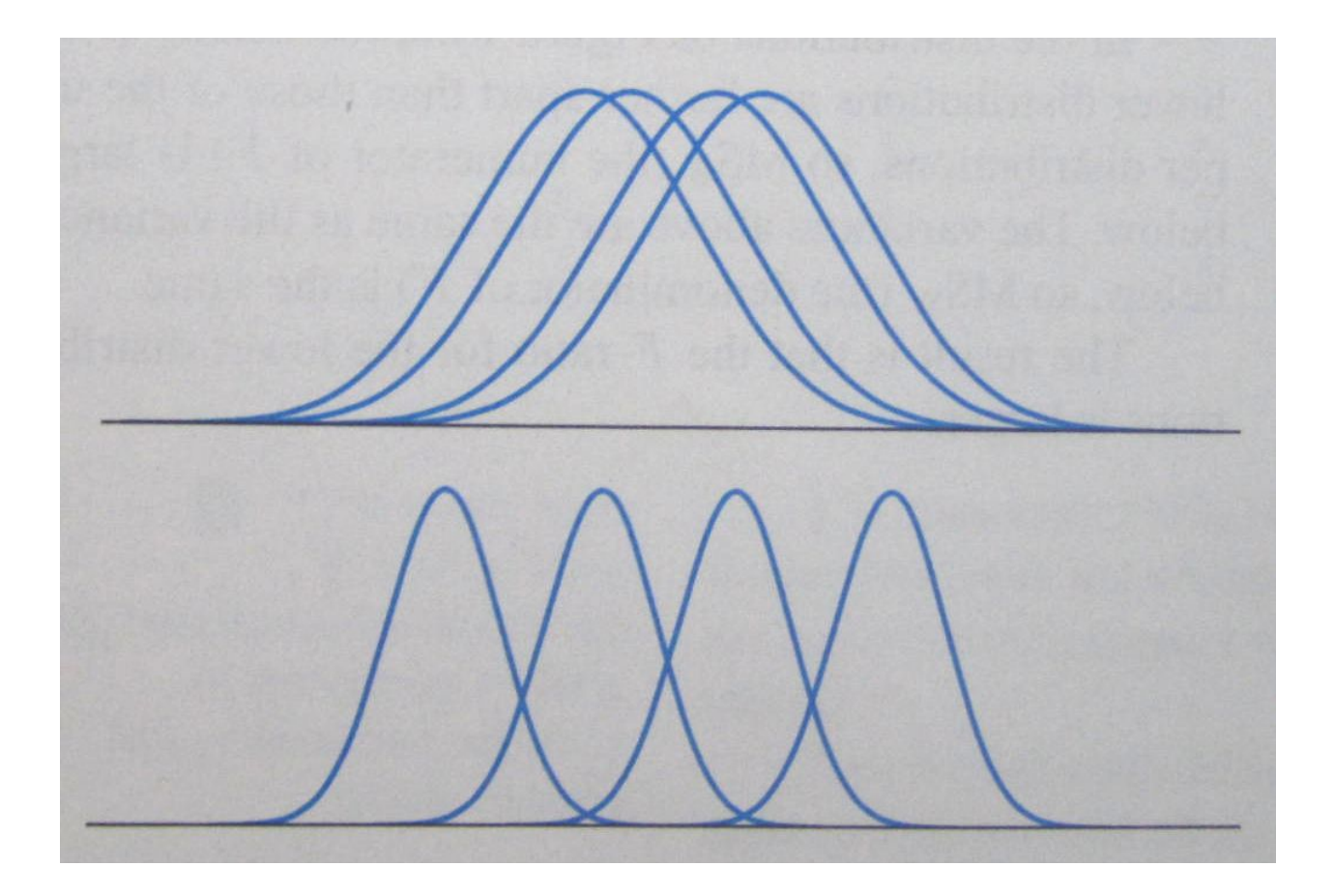

У нас только одна независимая (группирующая) переменная.

Такой анализ называется

## One-way ANOVA

требования и ограничения – как в критерии Стьюдента

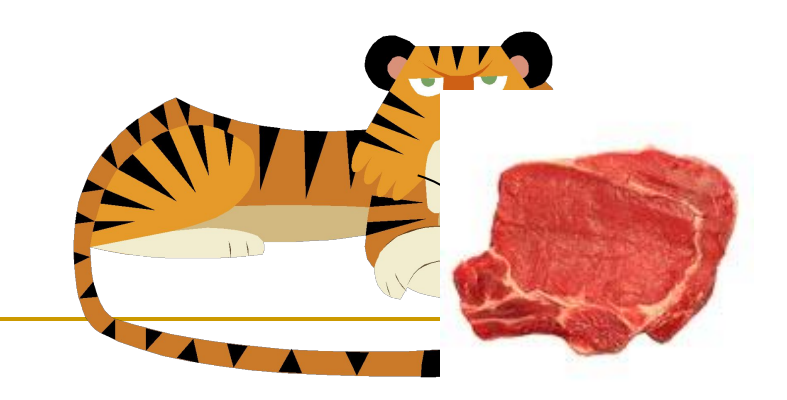

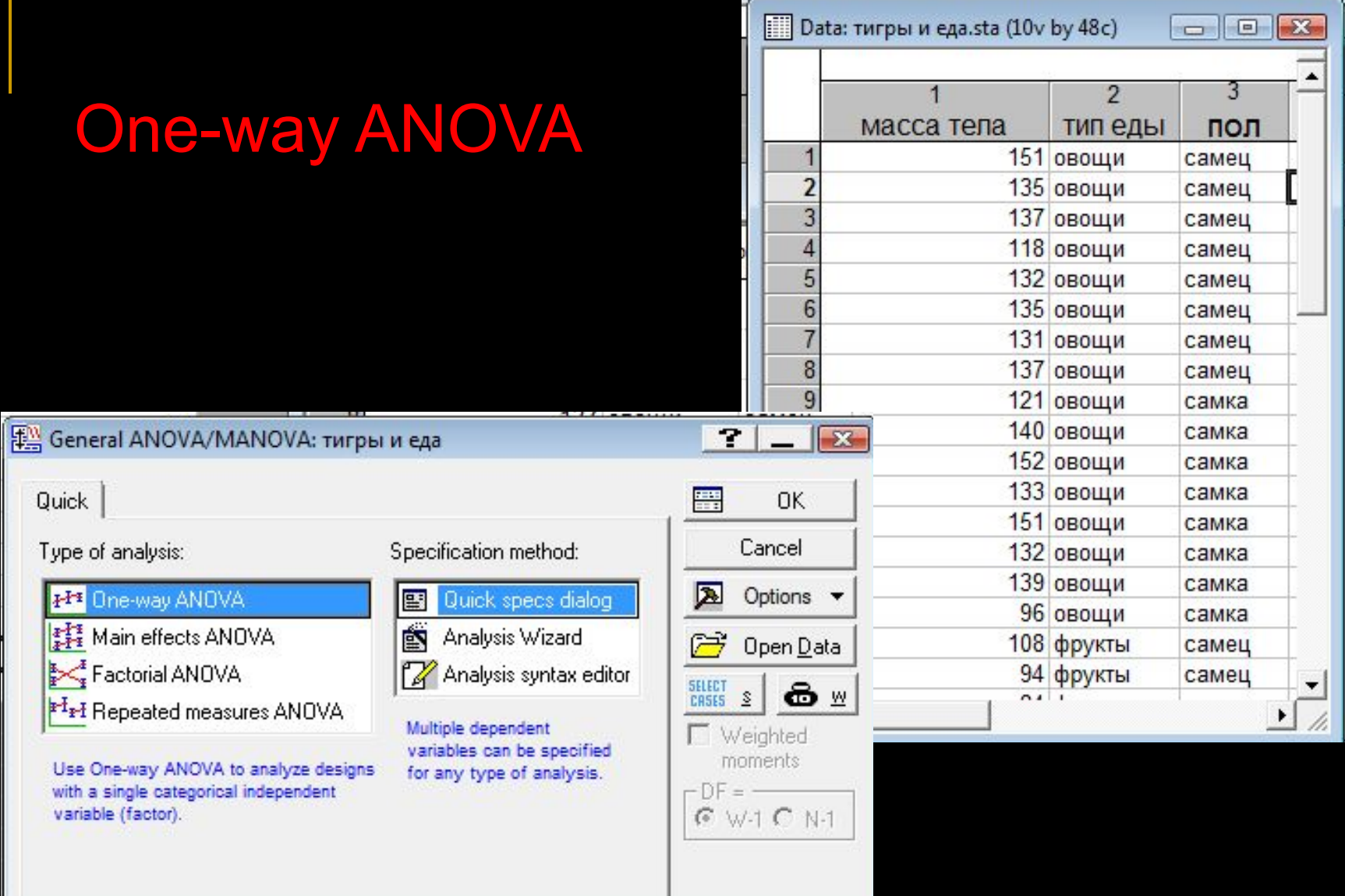

## assumptions: нормальность, гомогенность

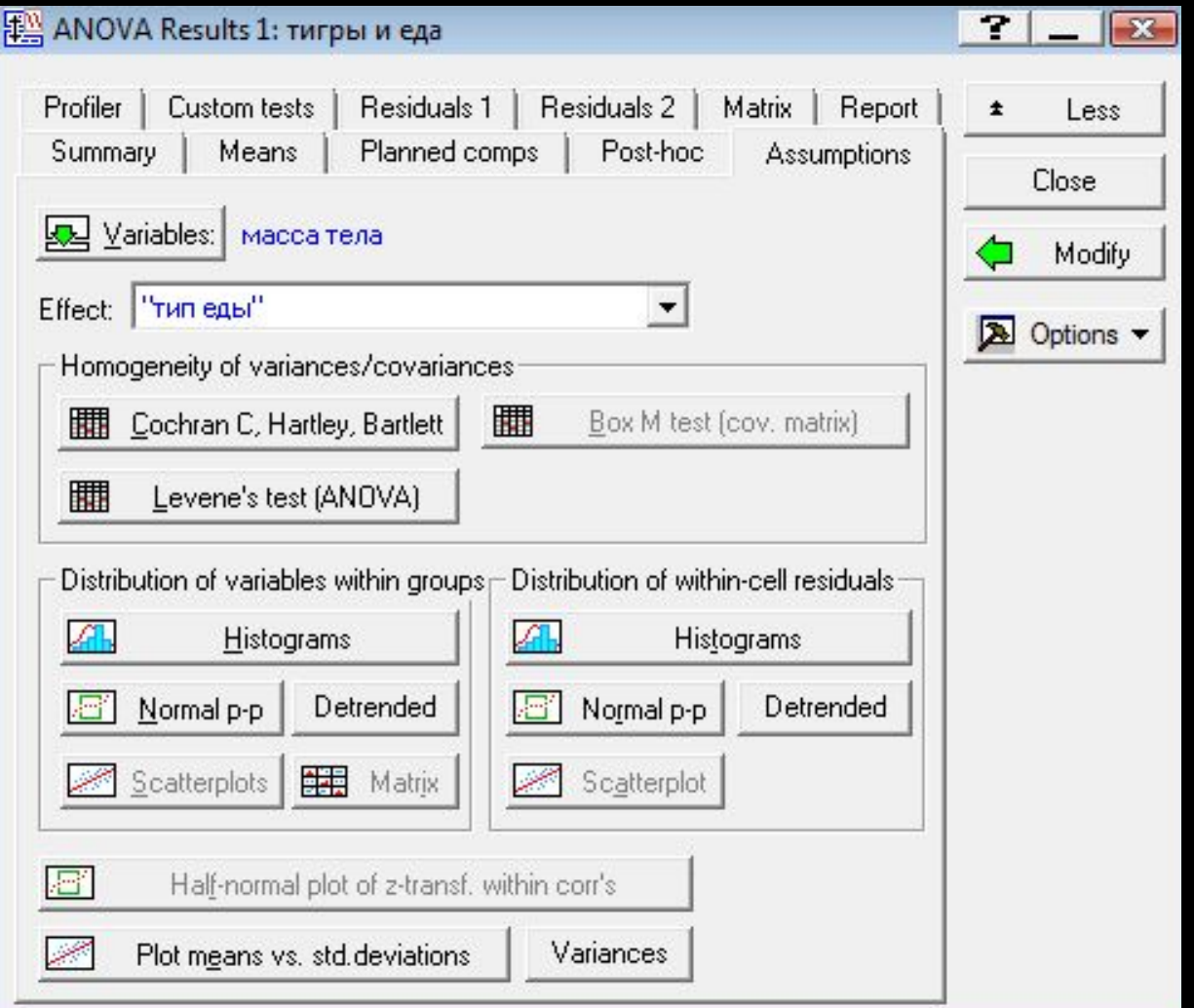

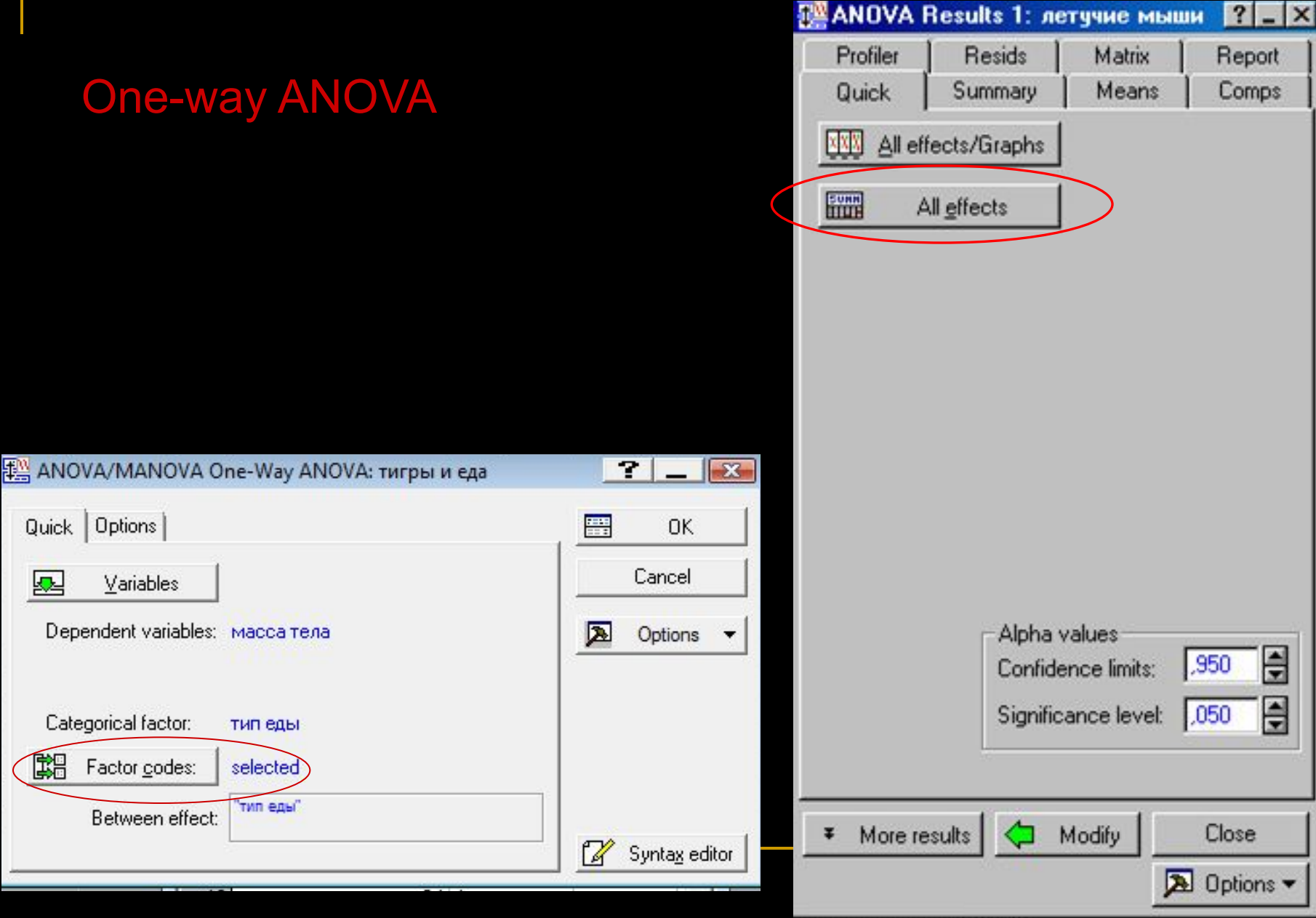

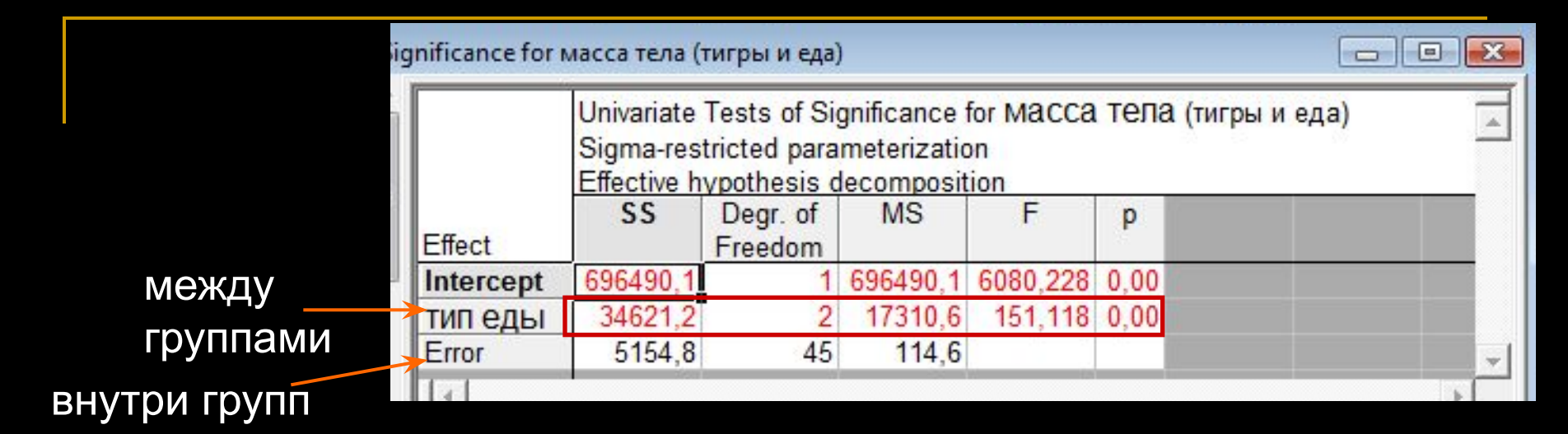

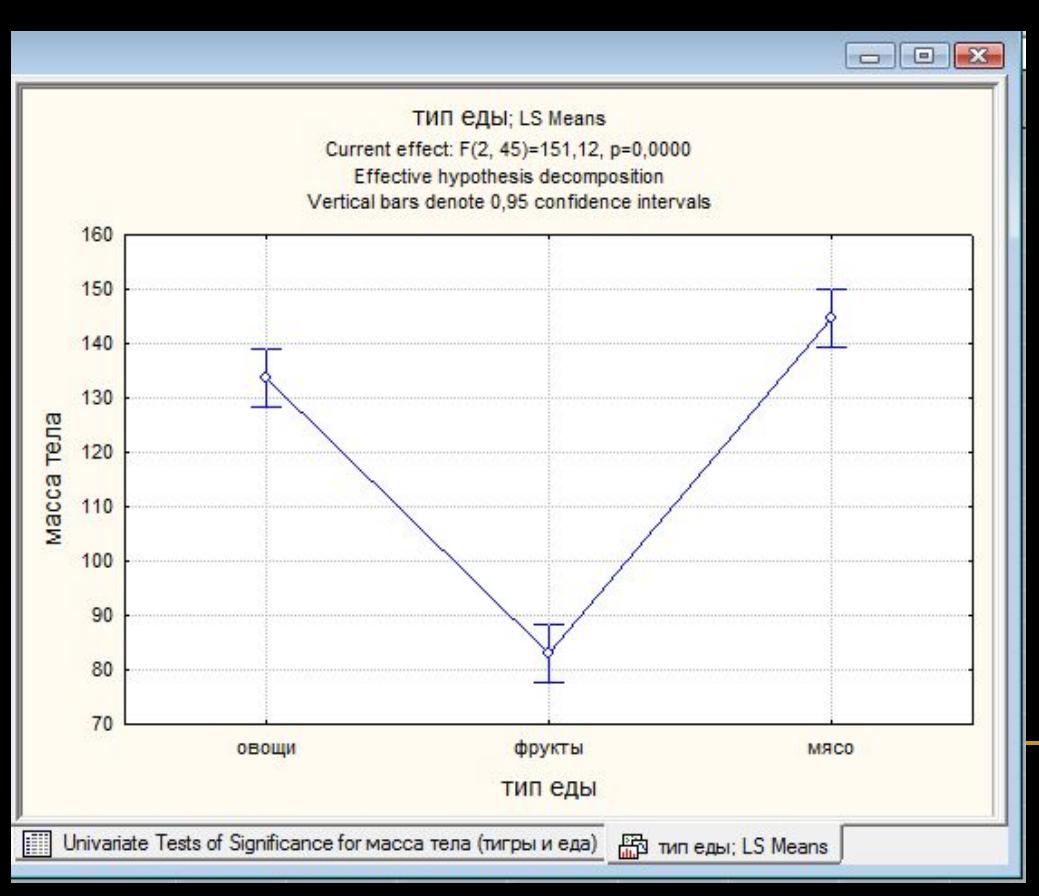

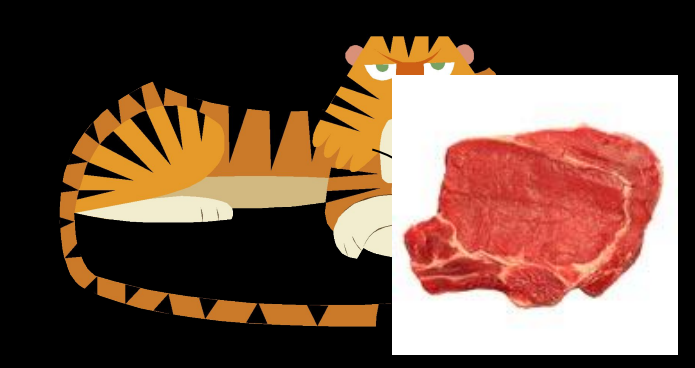

мы отвергаем  ${\sf H}_{\sf o}.$ тип еды влиял на массу тигров

### ANOVA post hoc tests

Сложная «омнибусная» гипотеза АНОВЫ:

$$
H_0: \mu_1 = \mu_2 = \mu_3 = \mu_4 = \ldots = \mu_k
$$

Похожа на стрельбу из дробовика: не нужно особенно точно целиться, **НО**  непонятно, какая дробинка попала в какую мишень!

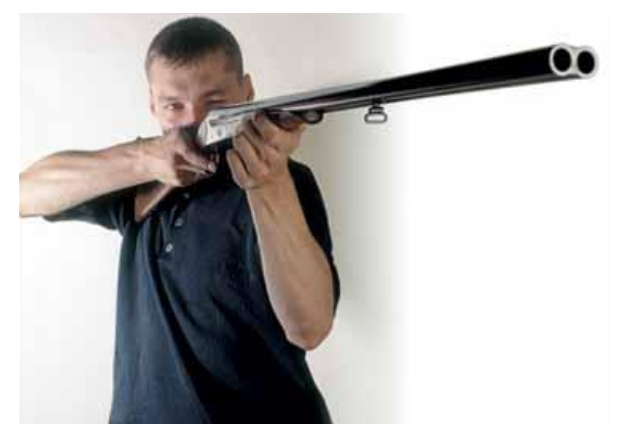

Какая же из отдельных гипотез не верна?

Ответить поможет апостериорный (post hoc) тест!

## Если у нас 3 и более групп:

- 1. Сначала сравнить ВСЕ группы между собой с помощью ANOVA
- 2. Если различия есть, использовать методы множественного сравнения (группы сравнивают попарно, но вводят поправки)
- 3. Если различий нет, мы НЕ ИМЕЕМ ПРАВА ПРЕДПРИНИМАТЬ ДАЛЬНЕЙШИЙ АНАЛИЗ!

### ANOVA post hoc tests

Поправка Бонферрони (*Bonferroni correction* для небольших *k)*

если мы хотим обеспечить уровень значимости  $\alpha$ , то в каждом из *k* сравнений нужно принять уровень значимости α/*k*

Простейшая поправка, но очень грубая! Не работает при большом числе групп – с увеличением их числа очень сильно падает мощность теста.

Сегодня почти не используется.

## Тест Тьюки (Tukey HSD test)

Наиболее распространённый и рекомендуемый в литературе тест. Рекомендуется для близких по размеру групп.

Проверяет только ПАРНЫЕ (но не комплексные) гипотезы.

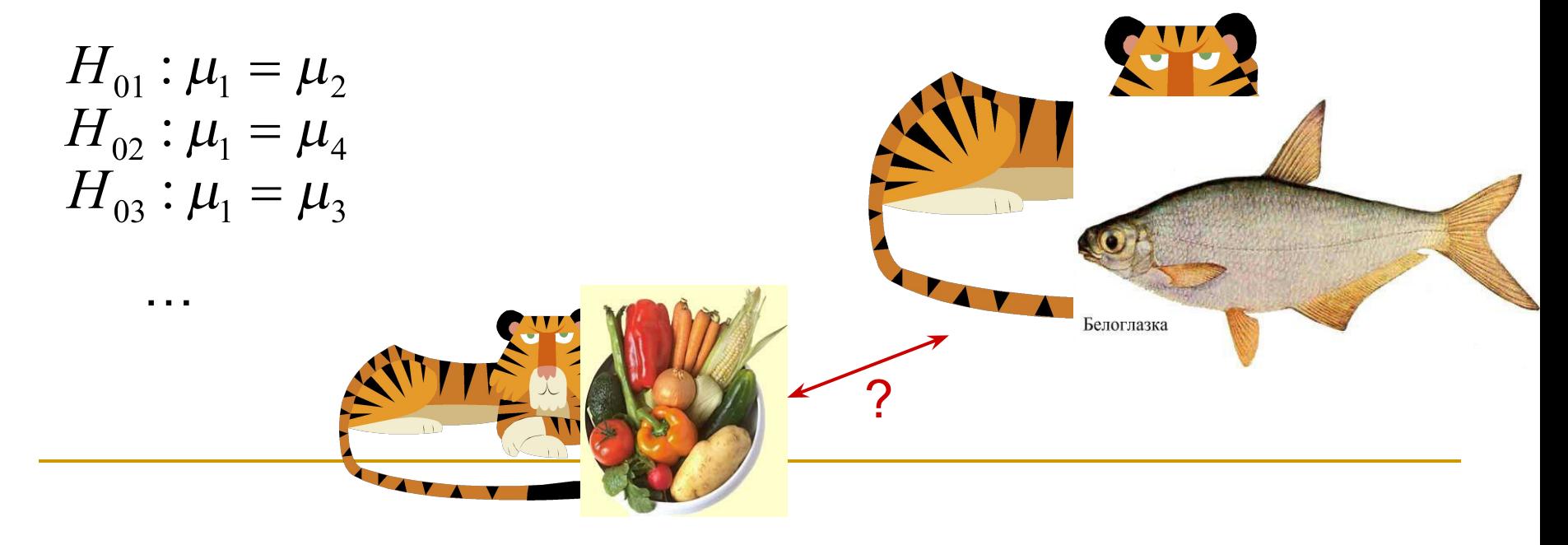

Другие апостериорные тесты

- 1. Критерий Ньюмена-Кейлса (*Newman-Keuls test*) наименее строгий. Все средние упорядочивают по возрастанию и вычисляют критерий; начинают от сравнения наибольшего с наименьшим.
- 2. Критерий Шеффе (Scheffe test) поверяет не только парные гипотезы, но и комплексные.
- 3. Критерий Даннетта (*Dunnett test*) используется для сравнения нескольких групп с контрольной группой.

Поправки для множественных сравнений и сравнений с контрольной группой

Cell No.

1

 $\overline{2}$ 

3

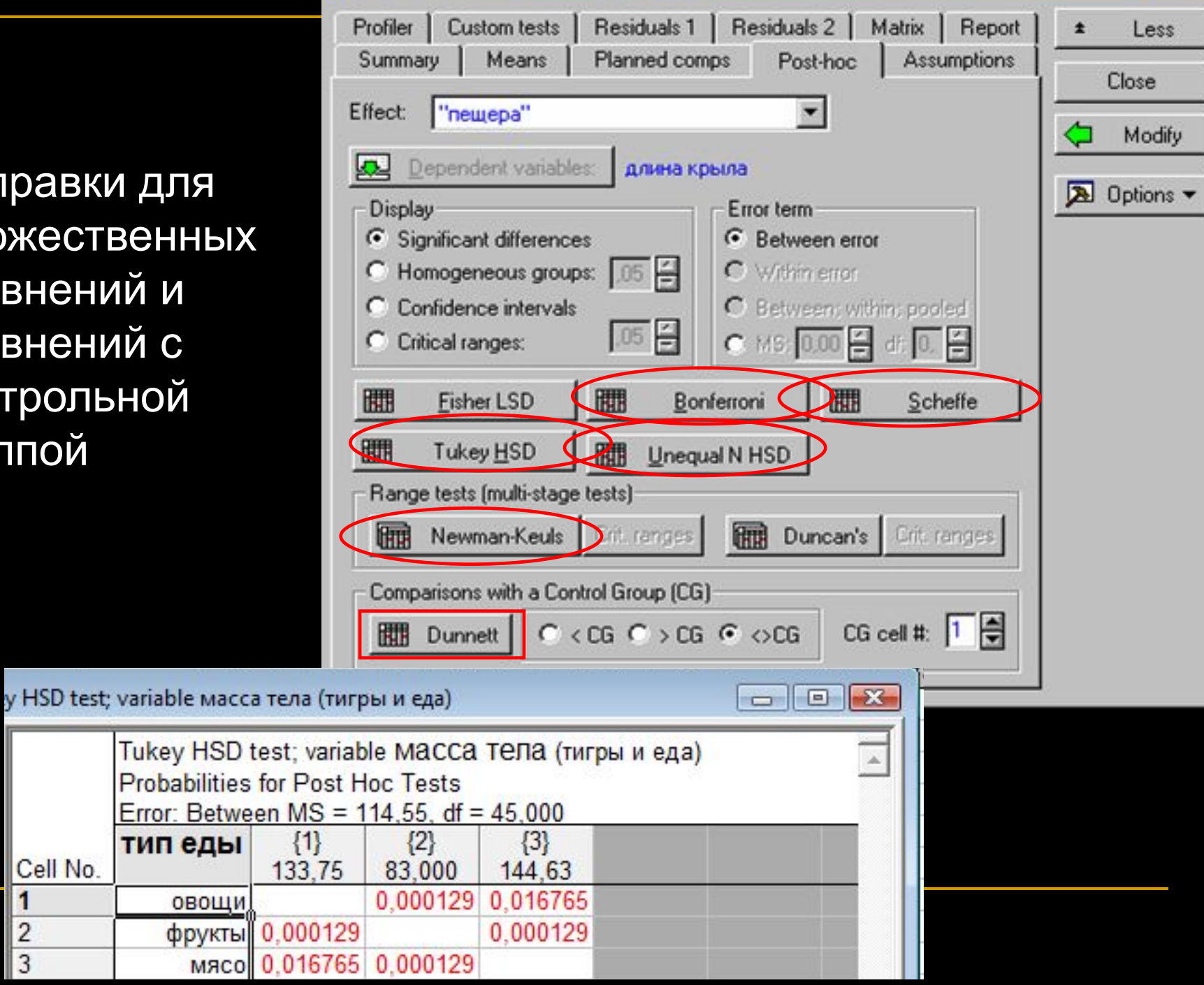